# ■Xcode 7.1 への対応方法

本書は、Xcode 6.1 を対応として書いていますので、現在の最新版 Xcode 7.1 では Xcode の仕様が変わりエラ ーが出るようになりました。

Xcode 7.1 に対応させるには、書き方を変えたり、「!」記号をつけたりする必要がありますので、その修正ヶ所に ついてリストアップいたしましたので、こちらをご覧ください。

また、サンプルファイルも Xcode 7.1 に対応したものを用意いたしましたので、こちらをご利用ください。

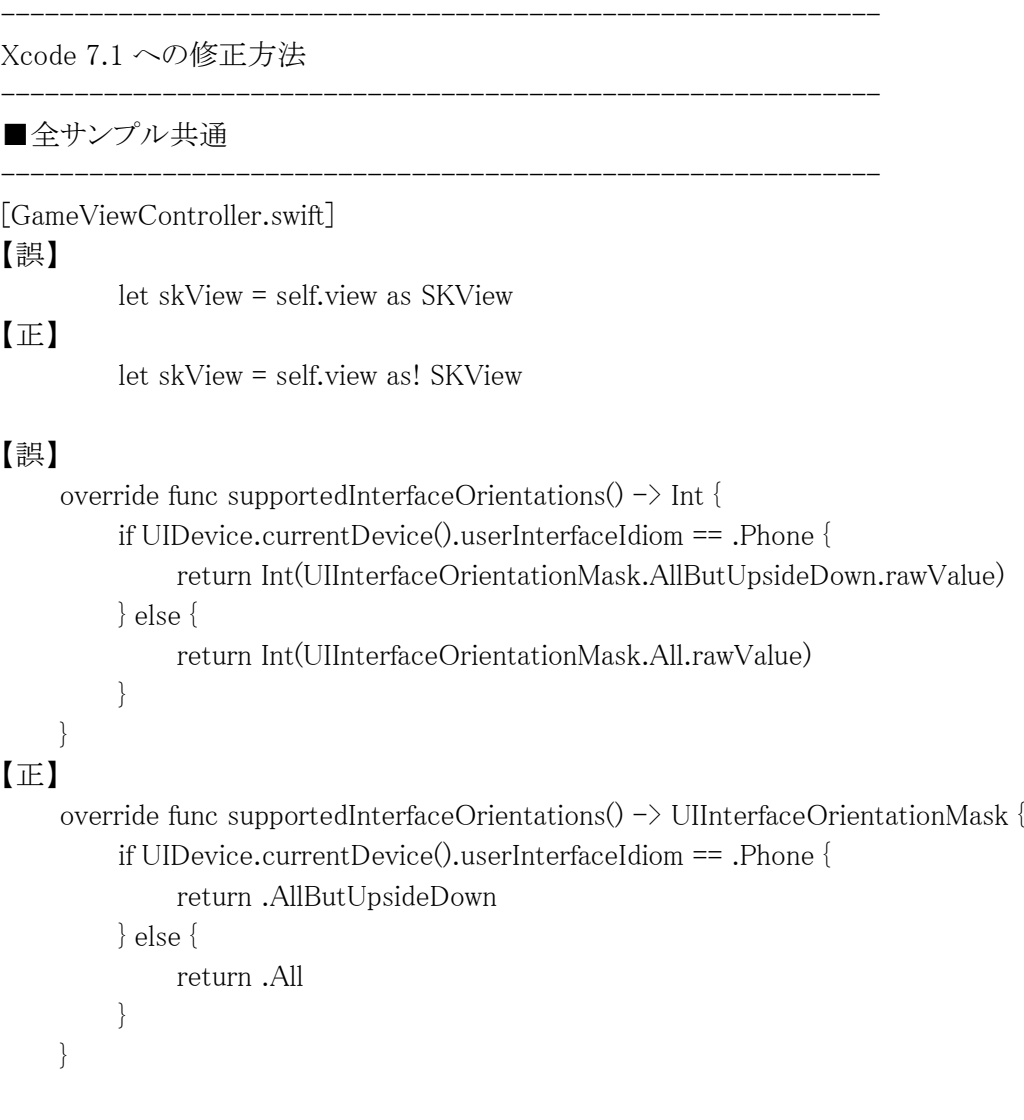

#### ■Chapter 2:spriteKitTest

[GameScene.swift]

#### 【誤】

override func touchesBegan(touches: NSSet, withEvent event: UIEvent) {

------------------------------------------------------------

------------------------------------------------------------

#### 【正】

override func touchesBegan(touches: Set<UITouch>, withEvent event: UIEvent?) {

■Chapter 3:omikuji

------------------------------------------------------------

------------------------------------------------------------

[GameScene.swift]

## 【誤】

override func touchesBegan(touches: NSSet, withEvent event: UIEvent) {

#### 【正】

override func touchesBegan(touches: Set<UITouch>, withEvent event: UIEvent?) {

#### 【誤】

```
 func showOmikuji() {
          var omikuji = ["大吉","中吉","吉","凶"]
         var r = Int(arc4random\_uniform(4)) myLabel.text = omikuji[r]
     }
【正】
     func showOmikuji() {
          var omikuji = ["大吉","中吉","吉","凶"]
         let r = Int(arc4random\_uniform(4))myLabel.text = omikuj[r] }
```
■Chapter 4

------------------------------------------------------------

------------------------------------------------------------

------------------------------------------------------------

[TitleScene.swift]

## 【誤】

override func touchesBegan(touches: NSSet, withEvent event: UIEvent) {

#### 【正】

override func touchesBegan(touches: Set<UITouch>, withEvent event: UIEvent?) {

[GameOverScene.swift]

#### 【誤】

let gameSKView = self.view as GameSKView

### 【正】

let gameSKView = self.view as! GameSKView

### 【誤】

override func touchesBegan(touches: NSSet, withEvent event: UIEvent) {

### 【正】

override func touchesBegan(touches: Set<UITouch>, withEvent event: UIEvent?) {

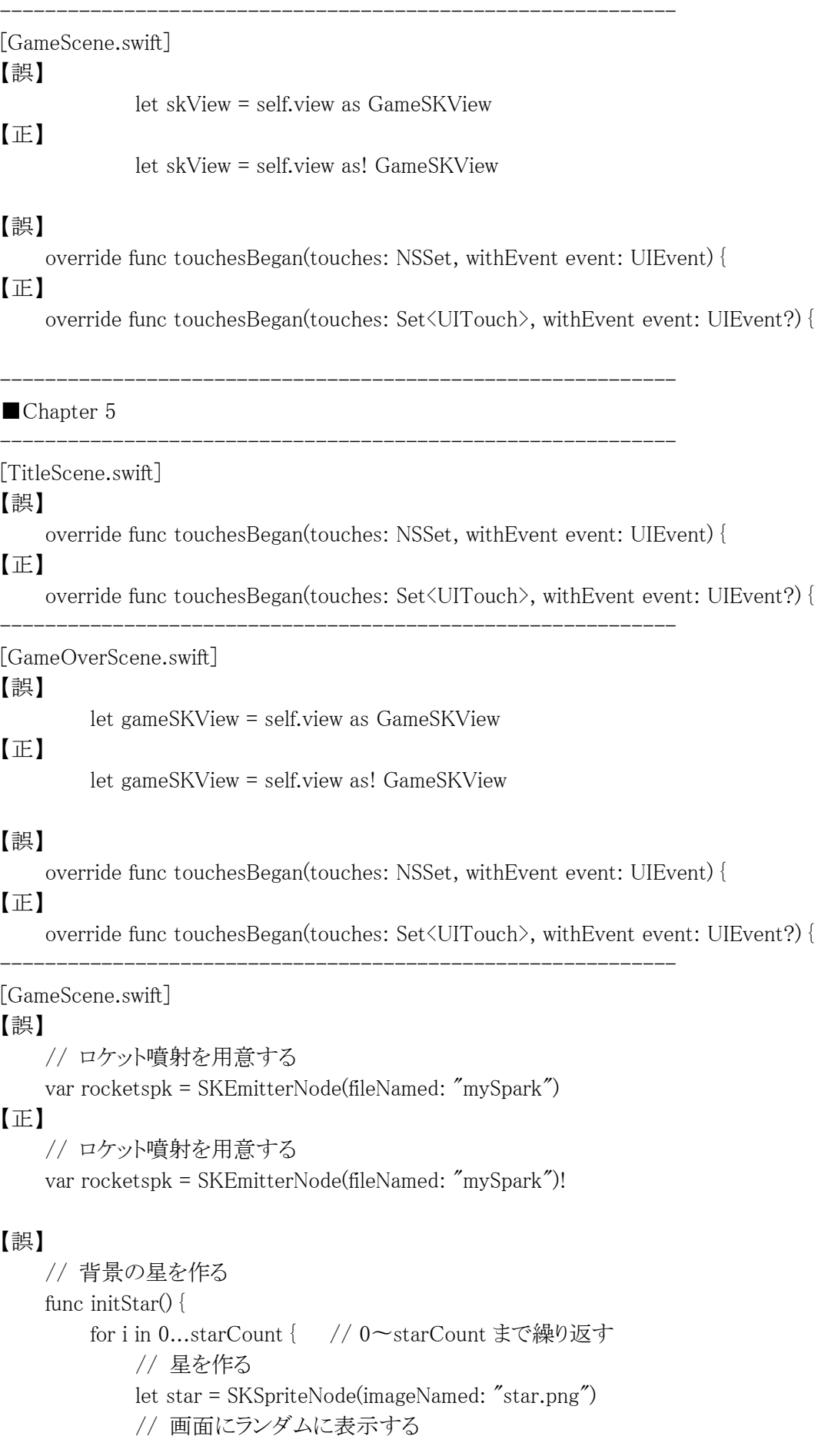

 var wx = Int(arc4random\_uniform(750)) var wy = Int(arc4random\_uniform(1334))

## 【正】

```
 // 背景の星を作る
 func initStar() {
     for _ in 0...starCount { // 0〜starCount まで繰り返す
         // 星を作る
         let star = SKSpriteNode(imageNamed: "star.png")
         // 画面にランダムに表示する
        let wx = Int(arc4random\_uniform(750)) let wy = Int(arc4random_uniform(1334))
```
## 【誤】

```
 // 隕石を作る
     func initMeteo() {
         for i in 0...meteoCount { // 0〜meteoCount まで繰り返す
【正】
     // 隕石を作る
     func initMeteo() {
```
for \_ in 0...meteoCount { // 0〜meteoCount まで繰り返す

## 【誤】

override func touchesMoved(touches: NSSet, withEvent event: UIEvent) {

### 【正】

override func touchesMoved(touches: Set<UITouch>, withEvent event: UIEvent?) {

## 【誤】

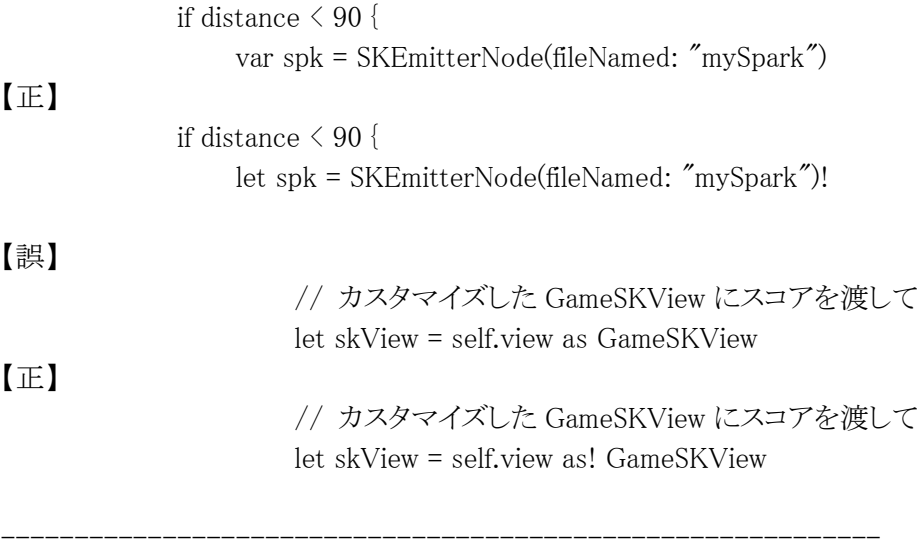

------------------------------------------------------------

#### ■Chapter 6

[TitleScene.swift]

### 【誤】

override func touchesBegan(touches: NSSet, withEvent event: UIEvent) {

## 【正】

override func touchesBegan(touches: Set<UITouch>, withEvent event: UIEvent?) {

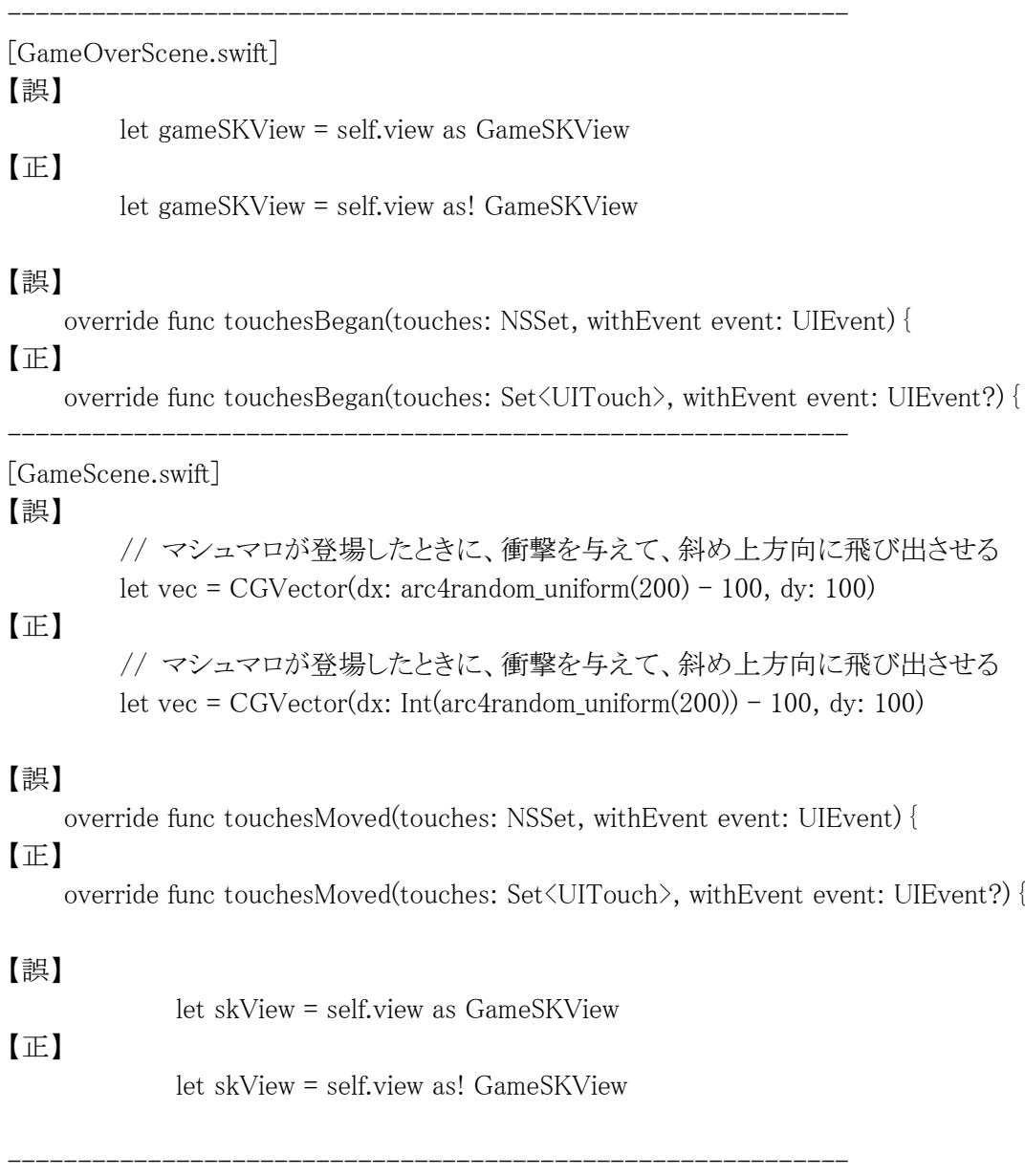

<本書サポートサイト> <http://www.shuwasystem.co.jp/support/7980html/4349.html>

<秀和システム> http://www.shuwasystem.co.jp/